# The R/qtlhot package

#### Elias Chaibub Neto and Brian S Yandell

SISG 2012

July 9, 2012

### Simulate a "null" cross

Start by simulating a "null backcross" composed of 1,000 phenotypes, 204 genetic markers equally spaced across 4 chr, and 100 ind. The **latent.eff** parameter controls the amount of correlation among the phenotypes.

```
> library(qtlhot)
> ncross1 \le sim.null.cross(chr.len = rep(100, 4),
+ n.mar = 51,
+ n.ind = 100,
+ type = "bc",
+ n.pheno = 1000,
+ latent.eff = 3,
+ res.var = 1,
+ init.seed = 123457)
```
#### Include hotspots into null cross

The function **include.hotspots** takes the "null cross" as an input and includes 3 hotspots of size **hsize** at position **hpos** of chromosome **hchr** into it.

```
> cross1 <- include.hotspots(cross = ncross1,
+ hchr = c(2, 3, 4),hpos = c(25, 75, 50),+ hsize = c(100, 50, 20),
\theta.eff = 2,
+ latent.eff = 3,
+ \text{lod-range.1} = c(2.5, 2.5),+ lod.range.2 = c(5, 8),
+ lod.range.3 = c(10, 15),
+ res.var = 1,
+ nT = 1000,
+ init.seed = 12345)
```
## Check correlation among phenotypes

By choosing **latent.eff** we generate highly correlated phenotype data.

```
> nphe1 <- as.matrix(cross1$pheno)
> ncor1 <- cor(nphe1)
> ncor1 <- ncor1[lower.tri(ncor1)]
> summary(ncor1)
  Min. 1st Qu. Median Mean 3rd Qu. Max.
0.4145 0.8517 0.8929 0.8649 0.9063 0.9691
```
# Single trait QTL mapping permutation threshold

Obtain permutation thresholds for the sequence **alphas** of GWER levels.

```
> set.seed(123)
> pt \leq scanone(ncross1, method = "hk", n.perm = 1000)
> alphas <- seq(0.01, 0.10, by=0.01)
> spt <- summary(pt, alphas)
> spt
LOD thresholds (1000 permutations)
     lod
1% 3.11
2% 2.89
3% 2.68
4% 2.57
5% 2.44
6% 2.34
7% 2.26
8% 2.20
9% 2.15
10% 2.11
> lod.thrs <- as.vector(spt)
```
# QTL mapping and LOD profile processing

Perform QTL mapping analysis using H-K regression, and processing of the LOD profiles by setting to zero LOD values outside the 1.5 LOD support interval around the peak at each chromosome (as well as LOD values below the single trait mapping threshold, **thr**).

```
> scan1 \le scanone(cross1, pheno.col = 1:1000, method = "hk")
> scandrop1 <- set.to.zero.beyond.drop.int(chr = scan1[,1],
+ \blacksquare scanmat = as.matrix(scan1[,-c(1,2)]),
+ thr = min(lod.thrs),
+ drop = 1.5)
```
By setting to zero the LOD scores outside the LOD support interval we can considerably decrease the spread of the hotspot.

### Hotspot architecture at varying thresholds

For each genomic position, we count the number of traits with LOD *≥* **lod.thrs**.

The counts1 object is a matrix with 204 rows (genetic markers) and 10 columns (thresholds).

```
> counts1 <- t(count.thr(scandrop1, lod.thrs, droptwo = FALSE))
> counts1[52:56,]
     \left[1, 1\right] \left[1, 2\right] \left[1, 3\right] \left[1, 4\right] \left[1, 5\right] \left[1, 6\right] \left[1, 7\right] \left[1, 8\right] \left[1, 9\right] \left[1, 10\right]D2M1 0 0 0 0 0 0 0 0 0 0
D2M2 0 0 0 0 0 0 0 0 0 0
D2M3 0 1 2 3 4 5 6 8 13 15<br>D2M4 2 2 3 5 6 14 17 21 24 27
D2M4 2 2 3 5 6 14 17 21 24 27
D2M5 0 2 3 3 4 6 8 11 13 14
```
The first column gives the counts for threshold of 3.11. The last one shows the counts for threshold 2.11. Note how the counts increase as the QTL mapping thresholds decrease.

### Hotspot architecture for LOD thr 2.44 ( $\alpha = 0.05$ )

```
> out1 <- data.frame(scan1[, 1:2], counts1)
> class(out1) <- c("scanone", "data.frame")
> par(max=c(4.1, 4.1, 0.1, 0.1))> plot(out1, lodcolumn = 5, ylab = "counts", cex.lab = 1.5,
+ cex.axis = 1.5)
```
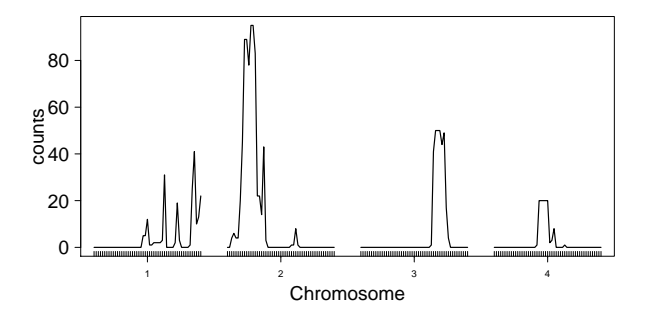

Note the spurious hotspots on chr 1.

### *Q*-method

The **WW.perm** function implements the *Q*-method's permutation scheme.

```
> set.seed(12345)
> Q.1 \leq WW.perm(scanmat = scandrop1,
+ lod.thrs = lod.thrs,
+ n.perm = 100,
+ verbose = FALSE)
```
The output is a matrix with 100 rows (permutations), and 10 columns (thresholds). Each entry *ij*, represents the maximum number of significant linkages across the entire genome detected at permutation *i*, using the LOD threshold *j*.

### *Q*-method

The **WW.summary** function computes the hotspot size permutation thresholds.

- > Q.1.thr <- WW.summary(Q.1, alphas)
- > Q.1.thr

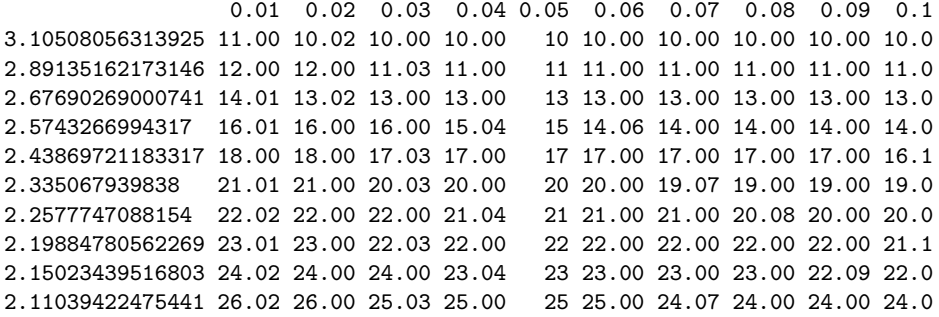

### *Q*-method

In general, we are interested in using the same error rates for the QTL mapping and hotspot analysis.

Therefore, we are usually more interested on the diagonal of **Q.1.thr**.

For the hotspots depicted in the previous figure, we adopted a GWER of 5%, and the corresponding *Q*-method's permutation threshold is 17.

According to this threshold, all hotspots are significant.

 $>$  diag( $Q.1.thr$ ) [1] 11.00 12.00 13.00 15.04 17.00 20.00 21.00 22.00 22.09 24.00

The **NL.N.perm** function implements the *N*- and *NL*-methods' permutation schemes.

The argument **Nmax** sets the maximum hotspot size to be analyzed by the *NL*-method.

The argument **drop** controls the magnitude of the LOD support interval computation during the LOD profile processing step.

```
> set.seed(12345)
> NL.N.1 < - NL.N.perm(cross = cross1,+ Nmax = 300,
+ n.perm = 100,
+ lod.thrs = lod.thrs,
+ drop = 1.5,
+ verbose = TRUE)
> names (NI. N.1)
[1] "max.lod.quant" "max.N"
```
The function's output is a list with two elements: **max.lod.quant** and **max.N**.

**max.lod.quant** stores the output of the *NL*-method's perms. It is given by a matrix with 100 rows (permutations), and 300 columns (hotspot sizes analyzed).

Entry *ij* stores the maximum genome wide  $qLOD(n)$  computed at permutation *i* using threshold *j*, where *qLOD*(*n*) corresponds to the *n*th LOD score in a sample ordered from highest to lowest.

For instance, consider the first 3 lines and 6 columns of **max.lod.quant**. At the 3rd permutation, the maximum LOD score across the genome was 3.37, the second maximum across the genome was 3.36, and so on.

```
> NL.N.1[[1]][1:3, 1:6]
          1 2 3 4 5 6
[1,] 2.115918 1.903466 1.713409 1.649016 1.600378 1.594265
[2,] 2.464650 2.162832 1.932474 1.885934 1.878833 1.839507
[3,] 3.374947 3.358949 3.198482 3.195974 3.121577 3.105578
```
**max.N** stores the output of the *N*-method's perms. It is given by a matrix with 100 rows (permutations), and 10 columns (thresholds).

Entry *ij* stores the maximum genome wide hotspot size detected at permutation *i* when computed using threshold *j* (note the output is transposed).

```
> t(NL.N.1[[2]][1:6,])
```
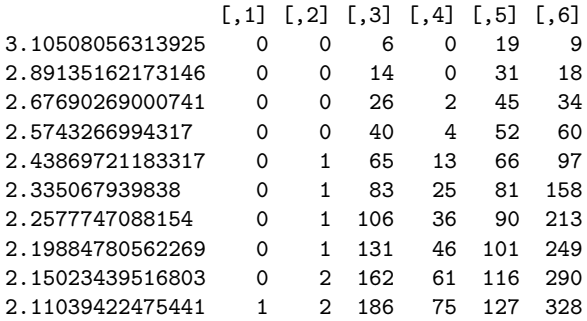

The **NL.N.summary** function computes the *N*- and *NL*-method's hotspot size permutation thresholds.

```
> N.L.N.1.thrs < - N.L.N.summary(NL.N.1[[1]], N.L.N.1[[2]], a1phas)> NL.1.thr <- NL.N.1.thrs[[1]]
> N.1.thr <- NL.N.1.thrs[[2]]
```
**N.1.thr** is a 10 by 10 matrix with rows indexing the QTL mapping thr and columns indexing the target GWER.

Each entry *ij* shows the hotspot size above which a hotspot is considered significant at a GWER *j* using the QTL mapping threshold *i*.

The *N*-method's threshold that controls the hotspot GWER at a 5% level when the QTL mapping was controlled at a GWER of 5% is 195.75.

```
> N.1.thr[1:3, ]
                  0.01 0.02 0.03 0.04 0.05 0.06 0.07 0.08 0.09 0.1
3.10508056313925 52.23 46.08 35.33 32.12 25.35.25.00 20.35.19.08 18.09
2.89135162173146 95.06 86.12 83.09 53.24 39.65 39.00 31.56 30.08 29.09 25.4
2.67690269000741 191.59 180.16 157.69 103.24 86.75 65.32 59.35 51.64 46.45 45.1
> diag(N.1.thr)
 [1] 52.23 86.12 157.69 138.68 195.75 191.50 228.49 250.28 272.71 286.60
```
According to the *N*-method, none of the hotspots in the previous figure is significant.

The **NL.1.thr** object is a matrix with 300 rows (spurious hotspot sizes analyzed), and 10 columns (target GWER).

Each entry *ij* represents the LOD threshold at which a hotspot of size greater or equal than *i* is significant at a GWER less or equal to *j*.

> round(NL.1.thr[1:3,], 4) 0.01 0.02 0.03 0.04 0.05 0.06 0.07 0.08 0.09 0.1 1 4.8767 4.7365 4.4521 4.3385 4.1959 4.1198 4.0367 3.9752 3.9376 3.7978 2 4.4265 4.3883 4.3569 3.8245 3.7798 3.7610 3.7364 3.6578 3.6093 3.5616 3 4.3150 4.1852 4.1284 3.8023 3.7285 3.6702 3.6643 3.6173 3.5022 3.4818

Hotspot significance profile.

```
> N.1 \le round(N.1.thr[5, 5])
> par(mar=c(4.1,4.1,0.1,4.1))
> sliding.bar.plot(scan = data.frame(scan1[, 1:2], scandrop1),
+ lod.thr = NL.1.thr[1:N.1, 5],
+ size.thr = 1:N.1,
+ gap = 50,
+ y \cdot \text{axes} = \text{seq}(1, N.1, \text{by} = 10)
```
For each genomic location this figure shows the hotspot sizes at which the hotspot was significant, that is, at which the hotspot locus had more traits than the hotspot size threshold on the left mapping to it with a LOD score higher than the threshold on the right than expected by chance.

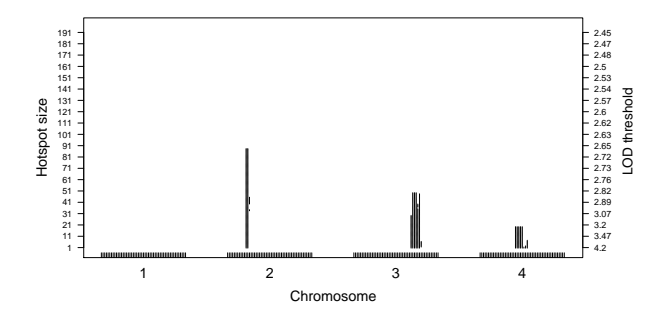